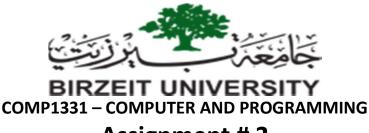

## Assignment # 2

#### **Objectives:**

- 1. To understand basic problem solving techniques using Java Programming Language
- 2. To declare Java primitive data types. In addition, to obtain input and display output.
- 3. To be able to use arithmetic and use different control structures.
- 4. To describe what a recursive method is and the benefits of using recursion.
- 5. To develop recursive methods for recursive mathematical functions.
- 6. Create Classes and Objects.

### **Specification**

Submission: Online through ITC.

What to submit: Your **OWN**well-structured and well-commented JAVA files (.java) and PDF file

Deadline: 12/8/2022 by8pm. (The online submission will be disabled after this time).

### Important

- Academic honesty:
  - This is an individual assignment. Individual assignments must be each student's own work.
  - Copying 1 line from a friend or the internet will be considered cheating.
  - Cheating will result in an official university disciplinary review and the University regulations will be strictly enforced.

### Task1: Twin Primes

Twin primes are any pair of prime numbers with a difference of two, such as (5 and 7) or (41 and 43).

Write a program to display all the twin prime numbers less than 1000.

Note: you are not allowed to use any iterative loop (for, while, or do-while).

This means you need to use <u>recursion</u> to solve this question.

### Task2: Passenger Class

A **Passenger** class has the following attributes:

- First name
- Last name
- Age
- Gender (M/F)
- Passport number (consists of 7-digits)
- Nationality (default Palestinian)
- A static parameter for the number of created passenger objects. Every time a passenger object is created, this parameter in incremented.

And the following behaviours:

- Setters and getters to all the above class attributes
- One constructor using all the instance attributes.
- One method called **printPassengerInfo** to print the passenger information.
- 1. Draw the UML diagram for the Passenger class. (use any free online tool to draw UML and save it as a PDF file. e.g. <u>https://www.draw.io/</u>)
- 2. Implement the class.
- 3. Write a driver class to create 3 passengers. Read the passengers information from the user. Print out the passengers' information sorted by age.

# Good Luck!